## **Modbus RTU: Dynamic Configuration**

When a Modbus COM port device is inserted in the tree, only static assignment of the parameters is possible. ⋒

If it is necessary for the assignment to be dynamic, then the **complete** handling must be implemented in the IEC code

⊕ Please note that the I/O Manager does not synchronize the different processes in the dynamic configuration.

This can cause the update behavior of the variables to differ from the static configuration, especially if it is accessed from several tasks.

- Create a "Standard project" and select CODESYS Control Win V3 as the device.
- Define the target system by means of the Network scan.

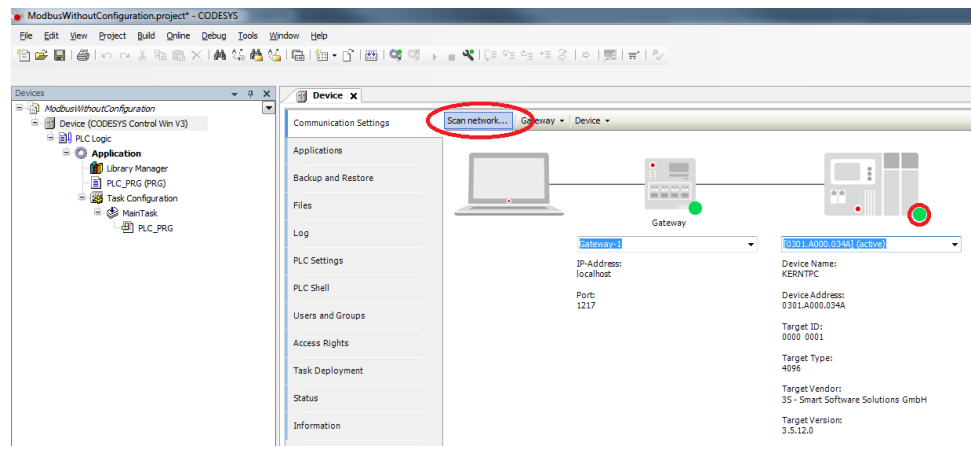

- Open the Library Manager and add the Netzwork library.
	- <sup>o</sup> loDrvModbus
	- <sup>o</sup> SysCom
	- SysTypes2 Interfaces

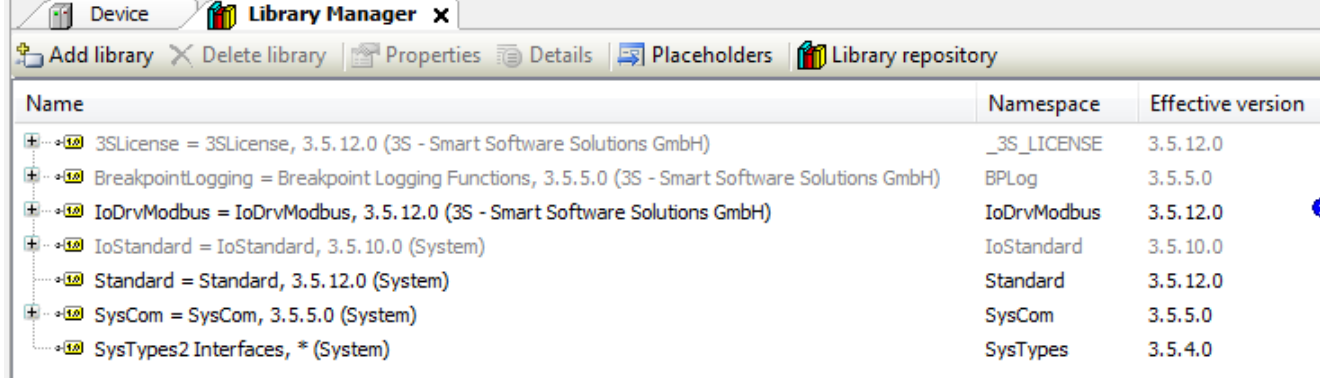

• Adapt the POU PLC\_PRG as follows:

Declaration

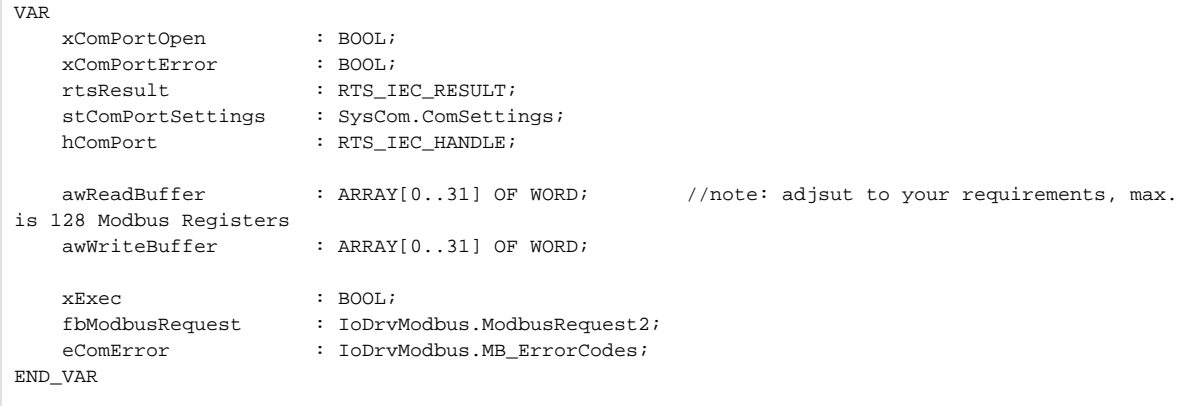

## Implemen tierung

```
IF(NOT xComPortOpen AND NOT xComPortError) THEN
    stComPortSettings.sPort := 3;
    stComPortSettings.byStopBits := 1;
   stComPortSettings.byParity := 0; //EVEN:=2, ODD:=1 or NONE:=0*
    stComPortSettings.ulBaudRate := 19200; //1200, 2400, 4800, ..., 115000 bps
     stComPortSettings.ulTimeout := 0;
     stComPortSettings.ulBufferSize := 256; //Equals max size of Modbus packet
    hComPort := SysCom.SysComOpen2( pSettings := ADR(stComPortSettings), pSettingsEx := 0, 
pResult := ADR(rtsResult)); 
     xComPortError := (hComPort = RTS_INVALID_HANDLE OR rtsResult <> 0);
    xComPortOpen := NOT xComPortError;
END_IF
IF(xComPortOpen) THEN
     //apply new command
     fbModbusRequest.modbusCommand.uiFunctionCode := 23; //Reda/Write Multiple Register
     fbModbusRequest.modbusCommand.uiReadOffset := 0;
     fbModbusRequest.modbusCommand.uiReadLen := 2;
     fbModbusRequest.modbusCommand.uiWriteOffset := 0;
     fbModbusRequest.modbusCommand.uiWriteLen := 2;
     fbModbusRequest.pRecvData := ADR(awReadBuffer);
     fbModbusRequest.pSendData := ADR(awWriteBuffer); 
     fbModbusRequest.tResponseTimeout := T#500MS;
     //note: if different tasks access the IO-Buffers then use some intermediate buffers 
     // that are thread safe (use e.g mutex or semaphore) before calling the FB
     fbModbusRequest(
        hComPort := hComPort,
         xExecute := xExec,
         usiSlaveAddr := 2, 
         byModbusError => eComError);
     IF(fbModbusRequest.xDone) THEN
         //here you get valid data
         IF(awWriteBuffer[0] = awReadBuffer[0]) THEN
           \ddot{i} END_IF
     ELSIF(fbModbusRequest.xError) THEN
        IF(eComError = MB_ErrorCodes.RESPONSE_TIMEOUT) THEN //no cable plugged, wrong Com-
Port settings ?
           \cdot ;
        END_IF
    END_IF
END_IF
```
Start the project and test the functionality.